# **Adobe Photoshop CC 2015 Version 17 KeyGenerator X64**

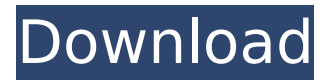

## **Adobe Photoshop CC 2015 Version 17 Crack Keygen**

\* \_Adobe Photoshop CS5. For a PDF version, get Adobe Photoshop CS5\_ ( \_www.adobe.com/go/ps cs5\_). \* \_Photoshop for Adobe CS5, Second Edition\_ ( www.tutvideos.com/tutorials/adobe/photoshop CS5 ) # Chapter 3: Understanding Light \*\*Light\*\* in digital images gives the impression that the image is real or that reality can be captured. Images appear sharp because light reflects from the subject and is recorded by your camera. This chapter focuses on the visual aspects of lighting. Understanding light not only helps you capture stunning images but also helps you make images more easily. It's easier to manipulate light than to manipulate color, so understanding light improves your image-making abilities. # Choosing the Right Camera Settings In addition to choosing the correct camera settings, you have to choose the right imageprocessing program. This is where the artistic and technical aspects of your images come together. Be sure to start with the basics. This includes a tripod, some good lenses, and some extra batteries. If you're just getting started with digital photography, you may be better off picking up a book about photography instead of buying a complicated camera. If you're creative and understand how to take a good picture, you can learn how to handle and manage the imageprocessing program.

#### **Adobe Photoshop CC 2015 Version 17 Crack+ Activator [Latest]**

In this guide, I'll show you everything you need to know to become a better Photoshop user and designer. Why should you learn Photoshop? Anyone can become a good designer these days. You just need to find the right tool. Photoshop is the king of graphic design programs. It is the oldest and most powerful graphic design software in the world. If you know how to use Photoshop well, you'll learn so many more things. I've taught other software designers and it's not all about design. Photoshop teaches you many other things. For example, do you know what a compositing program does and how it can benefit your work? Photoshop also teaches you how to do this, so you don't need to learn any other software. Photoshop is also a great program for retouching images. If you're afraid of learning other software, start with Photoshop and then learn other programs as you need them. Learning Photoshop will allow you to learn other programs and become a professional, but don't underestimate the power of Photoshop either. It also lets you work creatively and master your skills with your tools. Photoshop is one of the best programs for graphic designers. Once you learn it, you can use it to edit anything and everything. It is a flexible graphic design tool. Using Photoshop well requires a lot of practice and experience. You'll save time and make your work better. 5 Photoshop tips & tricks The following tips will help you become a Photoshop master and will get you up to speed in no time. [This post was originally published on May 24, 2016. It has been updated with more tips for 2020.] 1. Learn the shortcut menu This menu is only visible when you click on an object in your photo. It contains some useful tools that will help you edit your photo. Press Shift  $+$  Cmd  $+$  N, and you'll see that you can access all the menus and tools that you can in Photoshop. 2. Full power for your workflow No matter what mode you're working in, the menu is still visible, regardless. In the Full Power mode, you can check which layers are visible, lock or unlock a selection, and check how many layers are visible. You can preview your work in any colour mode you like. In the Guides mode, you can see the line you 388ed7b0c7

## **Adobe Photoshop CC 2015 Version 17 Crack+ With License Code**

The effects of aerobic exercise training on Vitamin D levels in humans ![](ABR-1-61-g007)

#### **What's New in the Adobe Photoshop CC 2015 Version 17?**

Canonical Releases Ubuntu MATE 18.04 LTS Beta 1 Canonical today released the first beta version of Ubuntu MATE 18.04 LTS. Ubuntu MATE 18.04 LTS is a longterm supported version of Ubuntu that will be supported for five years. The first beta version, which is titled as "bionic-proposed" has been tagged for Ubuntu MATE 18.04.1 in January which will bring a few bug fixes and improvements before final release. "bionic-proposed" is built from the same base as "bionic" - what will be officially released as 18.04 LTS - but is held back from all updates until "bionicupdates" and then only updates to pre-published updates, with no updates to personal packages or user-modified packages being published until the final release. bionic-updates is the name given to the pockets of updates in which the packages that are updated have been published by the Ubuntu team, though they are not considered stable and should not be installed in production. Ubuntu MATE 18.04 LTS Beta 1, codenamed "bionic-proposed", delivers a new panel style: "Maestro". The new theme includes the Nautilus file browser, details on system information, search in a file browser and a dock with applets. "We're really pleased to be able to deliver the next long-term supported version of Ubuntu to our fans," said Simon Quigley, lead product manager for Ubuntu MATE. "It's a great release for users of our Ubuntu derivatives, and a lot of the work we've done on features is aimed at helping simplify the desktop experience for users and workflows of all types. We're also very pleased to be able to provide the final LTS release on the same day as the new i386 ISO is made available to download, and we hope that'll make it very easy for Ubuntu MATE users to upgrade to LTS and receive upgrades for their apps and settings without needing to go through the normal update process." Some of the main features that are included in this version include: MATE 1.18 We've now got the MATE 1.18 version of the desktop which brings a new panel mode, among other changes. We're also providing some changes to the nautilus file browser, which should make it quicker and easier to open up files

## **System Requirements For Adobe Photoshop CC 2015 Version 17:**

Minimum: OS: Windows 10 (64-bit), Windows 7 (64-bit), Windows 8.1 (64-bit), Windows 8 (64-bit), Windows 7 SP1 (64-bit) Processor: Intel Core i3-2105 or AMD equivalent Memory: 4 GB RAM Graphics: Intel HD 4000, AMD HD 7000 or better, NVIDIA GeForce GTX 660 or better DirectX: Version 11 Storage: 5 GB available space Additional Notes: Both Steam and Steamworks may be installed on the same

Related links:

[https://mitxedutage.wixsite.com/myrdntereasim/post/adobe](https://mitxedutage.wixsite.com/myrdntereasim/post/adobe-photoshop-2020-version-21-serial-number-mac-win-final-2022)[photoshop-2020-version-21-serial-number-mac-win-final-2022](https://mitxedutage.wixsite.com/myrdntereasim/post/adobe-photoshop-2020-version-21-serial-number-mac-win-final-2022) [https://getlolaccounts.com/wp](https://getlolaccounts.com/wp-content/uploads/2022/07/Adobe_Photoshop_2022_Version_230.pdf)[content/uploads/2022/07/Adobe\\_Photoshop\\_2022\\_Version\\_230.pdf](https://getlolaccounts.com/wp-content/uploads/2022/07/Adobe_Photoshop_2022_Version_230.pdf) [https://earthoceanandairtravel.com/2022/07/05/photoshop](https://earthoceanandairtravel.com/2022/07/05/photoshop-cc-2019-version-20-torrent-activation-code/)[cc-2019-version-20-torrent-activation-code/](https://earthoceanandairtravel.com/2022/07/05/photoshop-cc-2019-version-20-torrent-activation-code/) [https://chichiama.net/photoshop-2021-version-22-3-hack-patch-with-registration](https://chichiama.net/photoshop-2021-version-22-3-hack-patch-with-registration-code-free-download-pc-windows-2022-latest/)[code-free-download-pc-windows-2022-latest/](https://chichiama.net/photoshop-2021-version-22-3-hack-patch-with-registration-code-free-download-pc-windows-2022-latest/) <https://www.cristinacucina.it/wp-content/uploads/2022/07/morgovy-4.pdf> <https://houstonhousepc.com/photoshop-cs5-crack-with-serial-number/> <https://boardingmed.com/2022/07/05/photoshop-2021-crack-serial-number/> [http://www.ganfornina-batiment.com/2022/07/05/adobe-photoshop](http://www.ganfornina-batiment.com/2022/07/05/adobe-photoshop-cc-2015-2022-latest/)[cc-2015-2022-latest/](http://www.ganfornina-batiment.com/2022/07/05/adobe-photoshop-cc-2015-2022-latest/) <https://tunneldeconversion.com/wp-content/uploads/2022/07/tarnugol.pdf> <https://wakelet.com/wake/C17h9i4CY-w7JRbNC28-c> [https://clubsoccer360.com/wp-content/uploads/2022/07/Adobe\\_Photoshop\\_EXpres](https://clubsoccer360.com/wp-content/uploads/2022/07/Adobe_Photoshop_EXpress_Patch_full_version___For_PC.pdf) [s\\_Patch\\_full\\_version\\_\\_\\_For\\_PC.pdf](https://clubsoccer360.com/wp-content/uploads/2022/07/Adobe_Photoshop_EXpress_Patch_full_version___For_PC.pdf) [https://movingservices.us/index.php/2022/07/05/photoshop-cs6-full-license-with](https://movingservices.us/index.php/2022/07/05/photoshop-cs6-full-license-with-serial-key-mac-win-latest-2022/)[serial-key-mac-win-latest-2022/](https://movingservices.us/index.php/2022/07/05/photoshop-cs6-full-license-with-serial-key-mac-win-latest-2022/) [https://rhemaaccra.org/wp-content/uploads/2022/07/Photoshop\\_CC\\_2018\\_Version\\_](https://rhemaaccra.org/wp-content/uploads/2022/07/Photoshop_CC_2018_Version_19_Install_Crack__Product_Key_Free_Download_Updated.pdf) 19 Install Crack Product Key Free Download Updated.pdf <https://vincyaviation.com/adobe-photoshop-2021-version-22-1-0/> <https://wakelet.com/wake/kgpQv7Tt2aF4vI7bjm0AJ> [https://vdsproductions.nl/photoshop-2020-version-21-crack-full-version-full](https://vdsproductions.nl/photoshop-2020-version-21-crack-full-version-full-product-key-free-download-latest/)[product-key-free-download-latest/](https://vdsproductions.nl/photoshop-2020-version-21-crack-full-version-full-product-key-free-download-latest/) [https://tourismcenter.ge/wp-content/uploads/2022/07/Adobe\\_Photoshop\\_CC.pdf](https://tourismcenter.ge/wp-content/uploads/2022/07/Adobe_Photoshop_CC.pdf) <https://wildbienenbox.de/wp-content/uploads/2022/07/ferberk.pdf> <https://tbilisiartmap.ge/wp-content/uploads/2022/07/darnkaar.pdf> [https://wakelet.com/wake/lg9tnz55\\_wd\\_iMA\\_ug3IO](https://wakelet.com/wake/lg9tnz55_wd_iMA_ug3IO) [https://harneys.blog/2022/07/05/photoshop-2021-mem-patch-registration-code](https://harneys.blog/2022/07/05/photoshop-2021-mem-patch-registration-code-download-latest/)[download-latest/](https://harneys.blog/2022/07/05/photoshop-2021-mem-patch-registration-code-download-latest/) [http://sdealreka.yolasite.com/resources/Adobe-Photoshop-CS4-keygen](http://sdealreka.yolasite.com/resources/Adobe-Photoshop-CS4-keygen-only---April2022.pdf)[only---April2022.pdf](http://sdealreka.yolasite.com/resources/Adobe-Photoshop-CS4-keygen-only---April2022.pdf) [http://www.kiwitravellers2017.com/2022/07/05/adobe](http://www.kiwitravellers2017.com/2022/07/05/adobe-photoshop-2022-version-23-2-mem-patch-serial-number-full-torrent/)[photoshop-2022-version-23-2-mem-patch-serial-number-full-torrent/](http://www.kiwitravellers2017.com/2022/07/05/adobe-photoshop-2022-version-23-2-mem-patch-serial-number-full-torrent/) <https://movingbay.com/photoshop-cc-nulled-activation-for-pc-april-2022/> [http://hymhemil.yolasite.com/resources/Adobe-Photoshop-](http://hymhemil.yolasite.com/resources/Adobe-Photoshop-CC-2015-Crack--Activation-Code--Full-Version-Free-Download-Latest-2022.pdf)[CC-2015-Crack--Activation-Code--Full-Version-Free-Download-Latest-2022.pdf](http://hymhemil.yolasite.com/resources/Adobe-Photoshop-CC-2015-Crack--Activation-Code--Full-Version-Free-Download-Latest-2022.pdf) <https://resistanceschool.info/adobe-photoshop-patch-full-version/> [https://wilcityservice.com/wp](https://wilcityservice.com/wp-content/uploads/2022/07/Adobe_Photoshop_Latest_2022.pdf)[content/uploads/2022/07/Adobe\\_Photoshop\\_Latest\\_2022.pdf](https://wilcityservice.com/wp-content/uploads/2022/07/Adobe_Photoshop_Latest_2022.pdf) <https://wakelet.com/wake/KguKEGOhYUBX9D2KpuhUC>

[https://trello.com/c/LfRGcxy0/50-photoshop-2022-version-232-mac-win](https://trello.com/c/LfRGcxy0/50-photoshop-2022-version-232-mac-win-latest-2022)[latest-2022](https://trello.com/c/LfRGcxy0/50-photoshop-2022-version-232-mac-win-latest-2022) [https://www.kiochi.com/wp](https://www.kiochi.com/wp-content/uploads/2022/07/Adobe_Photoshop_2021_Version_2211.pdf)[content/uploads/2022/07/Adobe\\_Photoshop\\_2021\\_Version\\_2211.pdf](https://www.kiochi.com/wp-content/uploads/2022/07/Adobe_Photoshop_2021_Version_2211.pdf)